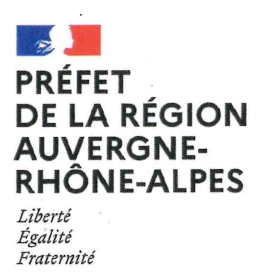

## Préfète de région

Décision de l'Autorité chargée de l'examen au cas par cas sur le recours contre la décision de soumission à évaluation environnementale relatif au projet dénommé « restauration des lônes du camp militaire de La Valbonne » sur la commune de Balan (département de l'Ain)

2022-ARA-KKP-4382 Décision n°

DREAL AUVERGNE-RHÔNE-ALPES / Service CIDDAE/Pôle AE www.auvergne-rhone-alpes.developpement-durable.gouv.fr

## **DÉCISION**

## sur le recours formé contre une décision après examen au cas par cas en application de l'article R.122-3-1 du code de l'environnement

La préfète de région Auvergne-Rhône-Alpes,

Vu la directive 2011/92/UE modifiée du Parlement européen et du Conseil du 13 décembre 2011 concernant l'évaluation des incidences de certains projets publics et privés sur l'environnement, notamment son annexe  $III:$ 

Vu le code de l'environnement, notamment ses articles L.122-1, R.122-2, R.122-3 et R.122-3-1;

Vu l'arrêté de la ministre de l'écologie, du développement durable, et de l'énergie du 12 janvier 2017, relatif au contenu du formulaire d'examen au cas par cas :

Vu l'arrêté n° 2021-172 du 21 avril 2021 du préfet de la région Auvergne-Rhône-Alpes, portant délégation de signature à M. Jean-Philippe Deneuvy, directeur régional de l'environnement, de l'aménagement et du logement;

Vu l'arrêté n° DREAL-SG-2022-23 du 23 février 2022 portant subdélégation de signature en matière d'attributions générales aux agents de la direction régionale de l'environnement, de l'aménagement et du logement Auvergne-Rhône-Alpes;

Vu la demande enregistrée sous le n° 2022-ARA-KKP-4201, déposée complète par le conservatoire des espaces naturels Rhône-Alpes le 22 décembre 2022, publiée sur Internet et relative à la restauration des lônes du camp militaire de La Valbonne :

Vu la décision n°2022-ARA-KKP-4201 du 26 janvier 2023 soumettant à évaluation environnementale le projet de restauration des lônes du camp militaire de La Valbonne ;

Vu le courrier du conservatoire des espaces naturels Rhône-Alpes reçu le 23 mars 2023 enregistré sous le n°2023 ARA-KKP-4382 portant recours contre la décision n°2022-ARA-KKP-4201 susvisée ;

Vu la contribution de l'agence régionale de la santé (ARS) en date du 20 avril 2023 ;

Vu la saisine de la direction départementale des territoires de l'Ain en date du 29 mars 2023 ;

Rappelant que le projet consiste en la restauration des lônes de la Violette et du Grand-gravier du camp militaire de la Valbonne sur la commune de Balan, dans l'Ain afin de restaurer la continuité hydrologique et écologique de ces milieux ;

Rappelant que le projet prévoit les aménagements suivants :

- au global, un déboisement de 0,97 ha et des volumes curés de 16 250 m<sup>3</sup> (contre 18 702 m<sup>3</sup> prévus initialement):
- pour la préparation et mise en place du chantier :
	- débroussaillage, élagage et abattage des arbres gênant la circulation des engins dans l'emprise  $\Omega$ chantier:
	- dessouchage des arbres dans les zones à curer ;  $\circ$
	- broyage des petits arbres et des espèces exotiques envahissantes et évacuation des rémanents forestiers à même de former des embâcles :
	- pour la restauration de la lône de la Violette :
	- curage des sédiments ;  $\circ$
	- démantèlement des ouvrages de franchissement hydraulique et du seuil ;  $\Omega$
	- élimination des bouchons alluviaux obstacles à l'écoulement :
- élargissement de la ripisylve par la création de zones tampons ;
- pour la restauration de la lône du Grand-gravier :
	- curage des sédiments :
	- coupe de ligneux dans la phragmitaie :  $\circ$
- travaux communs :
	- $\circ$ démolition des ouvrages concernés ;
	- $\circ$ décapage du substrat sur les secteurs à banques de graine à préserver ;
	- $\circ$ curage hydraulique par voie d'eau du chenal de la lône pour un volume de 18 702 m<sup>3</sup>;
	- renapage du substrat sur les bordures de la zone curée ;  $\circ$
	- végétalisation ponctuelle des talus hors d'eau ;

Rappelant que la décision du 26 janvier 2022 susvisée s'appuie notamment sur les éléments suivants :

- la localisation du projet à proximité d'au moins trois captages utilisés pour l'alimentation en eau potable et vulnérables aux contaminations de la ressource ;
- la qualité des sédiments n'était pas connue à la date de la décision ;
- les mesures de gestion des rejets n'étaient que peu développées et que les points de rejets n'étaient pas connus :

Considérant que le projet présenté relève de la rubrique 25b du tableau annexé à l'article R.122-2 du code de l'environnement, relative à l'entretien d'un cours d'eau ou de canaux, à l'exclusion de l'entretien mentionné à l'article L. 215-14 du code de l'environnement réalisé par le propriétaire riverain, le volume des sédiments extraits étant au cours d'une année :

- supérieure à 2 000 m<sup>3</sup> ;
- inférieure ou égal à 2 000 m<sup>3</sup> dont la teneur des sédiments extraits est supérieure ou égale au niveau de référence S1 ;

Considérant qu'à l'appui de son recours, le pétitionnaire apporte des précisions :

- le point de réinjection a été précisé, à savoir dans le Rhône en rive droite au point kilométrique 29,5, en amont hydraulique des captages de l'est lyonnais et du SIEPEL et hors périmètre de protection :
- une étude d'incidence hydrogéologique et hydromorphologique du projet a été réalisé par un bureau d'étude spécialisé et indique que :
	- la réinjection sédimentaire semble faisable sans provoquer de risque de colmatage des berges du Rhône au niveau du captage du SIEPEL ;
	- la réinjection des sédiments fin au Rhône semble compatible (absence de risque de colmatage et pas d'incidence chimique) avec l'exploitation des captages pour l'eau potable de la 3CM à Balan et du camp militaire, ainsi que des captages plus lointains le long du canal de Jonage ou du canal de Miribel :
	- il n'y aurait pas a priori de dépassement des seuils de la qualité de l'eau pour l'eau potable au droit des captages du SIEPEL à Balan, avec un impact résiduel possible en hydrocarbures aromatiques polycycliques et en carbone organique total, avec recommandations citées dans le rapport d'études à mettre en place pour limiter l'impact. Un suivi de la qualité des eaux sera demandé pendant la phase de réinjection des sédiments devant durer 23 jours au total ;
- les analyses des sédiments des deux lônes ont été réalisées et intégrées à l'étude d'incidences ;
- plusieurs recommandations ont été émises, que le conservatoire des espaces naturels s'engage à réaliser :
	- suivi de la qualité des eaux des trois puits du SIEPEL à Balan et sur le Rhône au droit du champ captant:
	- $\circ$ arrêt de la mise à l'eau des sédiments en cas d'anomalie, avec alertes du SIEPEL, de l'exploitant, de l'ARS01 et de l'ARS69 ;
	- réaliser les opérations hors période d'injection si possible et en période de module voire de  $\circ$ hautes-eaux de préférence ;
	- ne pas réinjecter plus de 700 m<sup>3</sup>/jour de sédiments ;  $\circ$
	- entreposer sur la plus grande surface possible les sédiments à l'air libre afin de les dégorger de leur eau et d'en oxyder la matière organique avant injection, hors zone potentiellement contaminante d'un captage d'eau potable :
	- disposer d'un accord avec EDF pour le rejet et au besoin de disposer d'un atelier de cribalge pour sélectionner la granulométrie injectée et à défaut valoriser une partie des sédiments au sein du chantier :

Considérant qu'il résulte des éléments communiqués dans le cadre du recours :

- que le projet n'aura pas d'impact rédhibitoire sur les puits d'eau potable à proximité ;
- que l'étude de la qualité des sédiments a été conduite et que les sédiments sont d'une qualité acceptable pour un rejet prévu, en particulier après les mesures de gestion prévues ;
- que les mesures de gestion ont été précisées et que les points de rejets sont connus et adaptées à l'hydrologie et au transport solide du Rhône;

Concluant, au regard de tout ce qui précède, compte-tenu des caractéristiques du projet présentées dans la demande, des enjeux environnementaux liés à sa localisation et de ses impacts potentiels, que le proiet ne justifie pas la réalisation d'une étude d'évaluation environnementale.

## **DÉCIDE**

Article 1er : La décision n° 2022-ARA-KKP-4201 du 26 janvier 2023 soumettant à évaluation environnementale le projet de restauration des lônes du camp militaire de La Valbonne est retirée ;

Article 2 : Il est donné une suite favorable au recours formulé par le conservatoire des espaces naturels Rhône-Alpes, enregistré sous le n°2023 ARA-KKP-4382, et déposé complet le 23 mars 2023 ;

Article 3 : Le projet de restauration des lônes du camp militaire de La Valbonne présenté par le conservatoire des espaces naturels Rhône-Alpes, concernant la commune de Balan (01), et objet du recours n°2022-ARA-KKP-4382, n'est pas soumis à évaluation environnementale en application de la section première du chapitre II du titre II du livre premier du code de l'environnement ;

Article 4 : La présente décision, délivrée en application de l'article R.122-3 du code de l'environnement, ne dispense pas du respect des réglementations en vigueur, ni des autorisations administratives auxquelles le projet peut être soumis par ailleurs.

Elle ne préjuge pas des décisions qui seront prises à l'issue de ces procédures.

Une nouvelle demande d'examen au cas par cas du projet est exigible si celui-ci, postérieurement à la présente décision, fait l'objet de modifications susceptibles de générer un effet négatif notable sur l'environnement

Article 5 : La présente décision sera publiée sur le site Internet de la direction régionale de l'environnement, de l'aménagement et du logement (DREAL) Auvergne-Rhône-Alpes.

Fait le

Pour la préfète, par délégation, Pour le directeur par subdélégation, le directeur adjoint

Didier BORREL 2023.05.05 08:15:34 didier.borrel  $+02'00'$ Didier BORREL